# **PERANCANGAN DAN PEMBANGUNAN APLIKASI E-COMMERCE BERBASIS ANDROID PADA TOKO BAYDURI.B SAMBAS-KALIMANTAN BARAT**

**Tugas Akhir**

**Diajukan untuk Memenuhi Salah Satu Persyaratan Mencapai Derajat Sarjana Komputer**

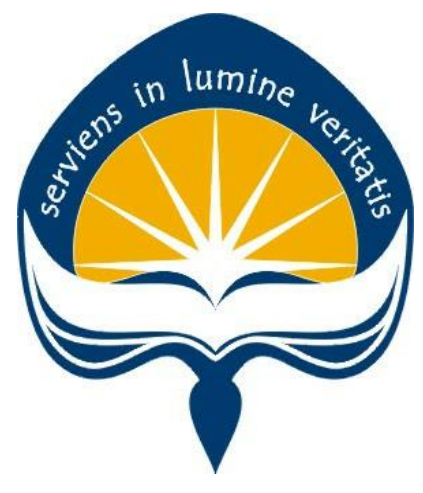

Dibuat Oleh:

**JUNIARDI 160708999**

# **PROGRAM STUDI INFORMATIKA FAKULTAS TEKNOLOGI INDUSTRI UNIVERSITAS ATMA JAYA YOGYAKARTA 2021**

### **HALAMAN PENGESAHAN**

Tugas Akhir Berjudul

Perancangan Dan Pembangunan Aplikasi E-Commerce Berbasis Android Pada Toko Bayduri.b Sambas-Kalimantan Barat

#### yang disusun oleh juniardi 160708999 dinyatakan telah memenuhi syarat pada tanggal 10 juli 2021

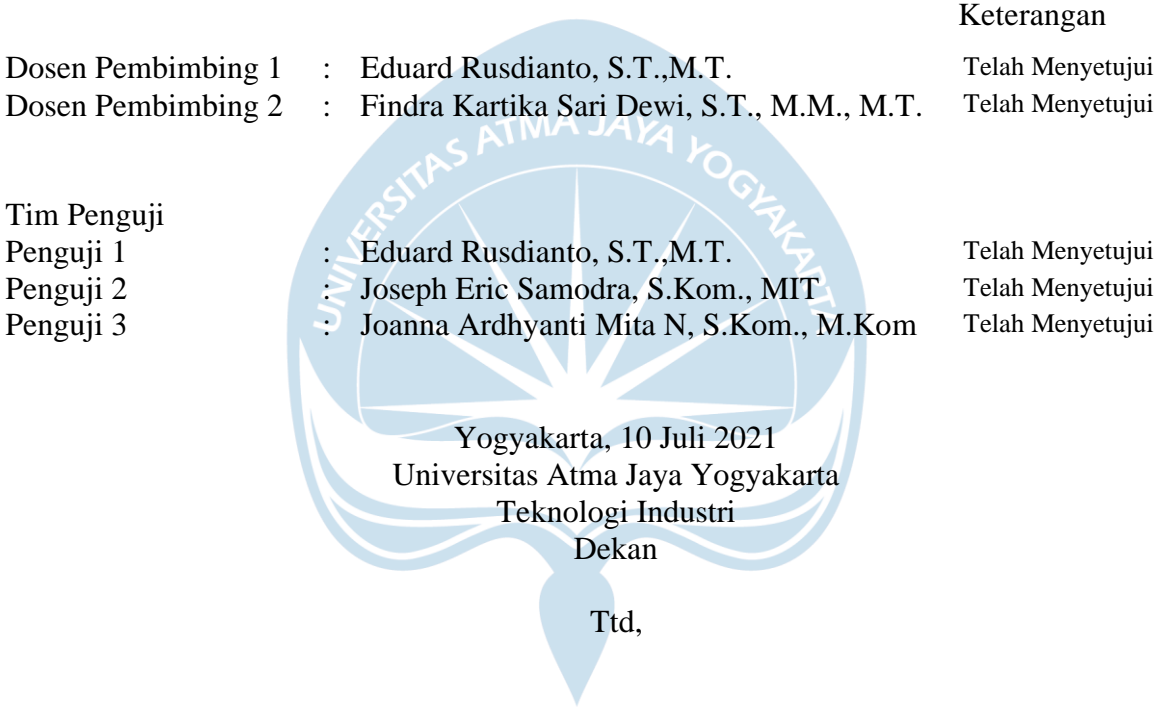

Dr. A. Teguh Siswantoro, M.Sc.

Dokumen ini merupakan dokumen resmi UAJY yang tidak memerlukan tanda tangan karena dihasilkan secara elektronik oleh Sistem Bimbingan UAJY. UAJY bertanggung jawab penuh atas informasi yang tertera di dalam dokumen ini.

## **PERNYATAAN ORISINALITAS & PUBLIKASI ILMIAH**

Saya yang bertanda tangan di bawah ini:

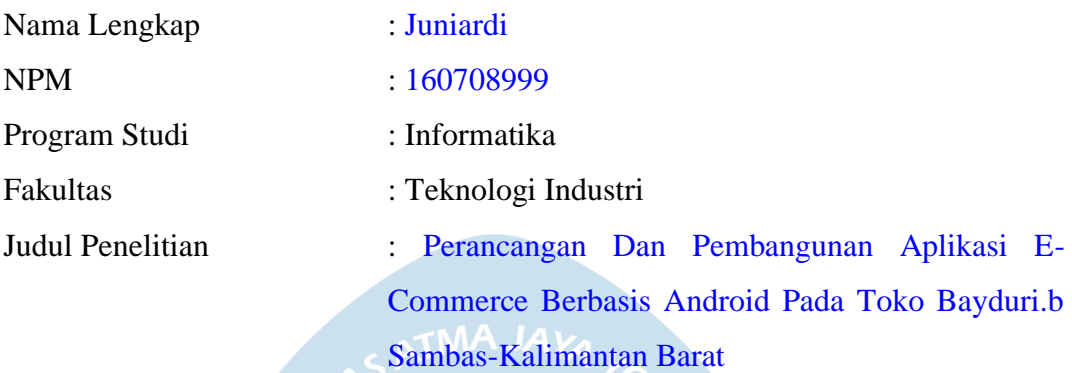

Menyatakan dengan ini:

- 1. Tugas Akhir ini adalah benar tidak merupakan salinan sebagian atau keseluruhan dari karya penelitian lain.
- 2. Memberikan kepada Universitas Atma Jaya Yogyakarta atas penelitian ini, berupa Hak untuk menyimpan, mengelola, mendistribusikan, dan menampilkan hasil penelitian selama tetap mencantumkan nama penulis.
- 3. Bersedia menanggung secara pribadi segala bentuk tuntutan hukum atas pelanggaran Hak Cipta dalam pembuatan Tugas Akhir ini.

Demikianlah pernyataan ini dibuat dan dapat dipergunakan sebagaimana mestinya.

Yogyakarta, 2021

Yang menyatakan,

 Juniardi 160708999

### **HALAMAN PERSEMBAHAN**

#### **Tugas Akhir ini saya persembahkan untuk:**

Tuhan Yesus yang selalu menyertai, memberkati dan mengasihi saya sepanjang hidup saya

#### **Orang Tua, Keluarga & Teman**

Sudianti, Armanto, Mardiana, Sugianto & Novia.

Terima kasih untuk semua hal dalam hidup yang diajarkan dan diberikan kepada saya.

Arjaya Wiranata, Nicolas, Ferry, Ficky, Dalvian, Puji Lestari Astuti, Pieter Louis, Alip, Junsin, Jose Avilio Bilik, Andhika Sihombing, Christian Jesus, semua saudara yang berada di Kota Yogyakarta, semua saudara yang berada di Kota Jakarta, semua saudara yang berada di Kota Sambas, semua saudara yang berada di Kota Bengkayang, semua saudara yang berada di kota Pontianak.

Terimakasih untuk selalu mendukung saya dalam menjalani kehidupan ini Tuhan Yesus Memberkati.

#### **Almamater Tercinta**

Program Studi Informatika, Universitas Atma Jaya Yogyakarta

### **KATA PENGANTAR**

Puji dan syukur penulis haturkan kepadaTuhanYang Maha Esa karena berkat rahmat dan karunia-Nya penulis dapat menyelesaikan pembuatan tugas akhir "Rancang Bangun Aplikasi E-Commerce Pada Toko Bayduri.b Kota Sambas" ini dengan baik.

Penulisan tugas akhir ini bertujuan memenuhi salah satu syarat untuk mencapai derajat sarjana komputer dari Program Studi Informatika, Fakultas Teknologi Industri di Universitas Atma Jaya Yogyakarta.

Penulis menyadari bahwa dalam pembuatan tugas akhir ini penulis telah mendapatkan bantuan, bimbingan, dan dorongan dari banyak pihak. Untuk itu, pada kesempatan ini penulis ingin mengucapkan terima kasih kepada:

- 1. Tuhan Yesus Kristus yang selalu membimbing dalam iman-Nya, memberikan berkat-Nya, dan menyertai penulis selalu.
- 2. Bapak Dr. A. Teguh Siswantoro, selaku Dekan Fakultas Teknologi Industri, Universitas Atma Jaya Yogyakarta.
- 3. Bapak Eduard Rusdianto, S.T., M.T., selaku dosen pembimbing I yang telah membimbing dan memberikan masukan serta motivasi kepada penulis untuk menyelesaikan tugas akhir ini.
- 4. Ibu Findra Kartikasari Dewi, S.T., M.M., M.T., selaku dosen pembimbing II yang telah membimbing dan memberikan masukan serta motivasi kepada penulis untuk menyelesaikan tugas akhir ini.

Demikian laporan tugas akhir ini dibuat, dan penulis mengucapkan terima kasih kepada semua pihak. Semoga laporan ini dapat bermanfaat bagi pembaca.

Yogyakarta, 2021

**Juniardi** 160708999

## **DAFTAR ISI**

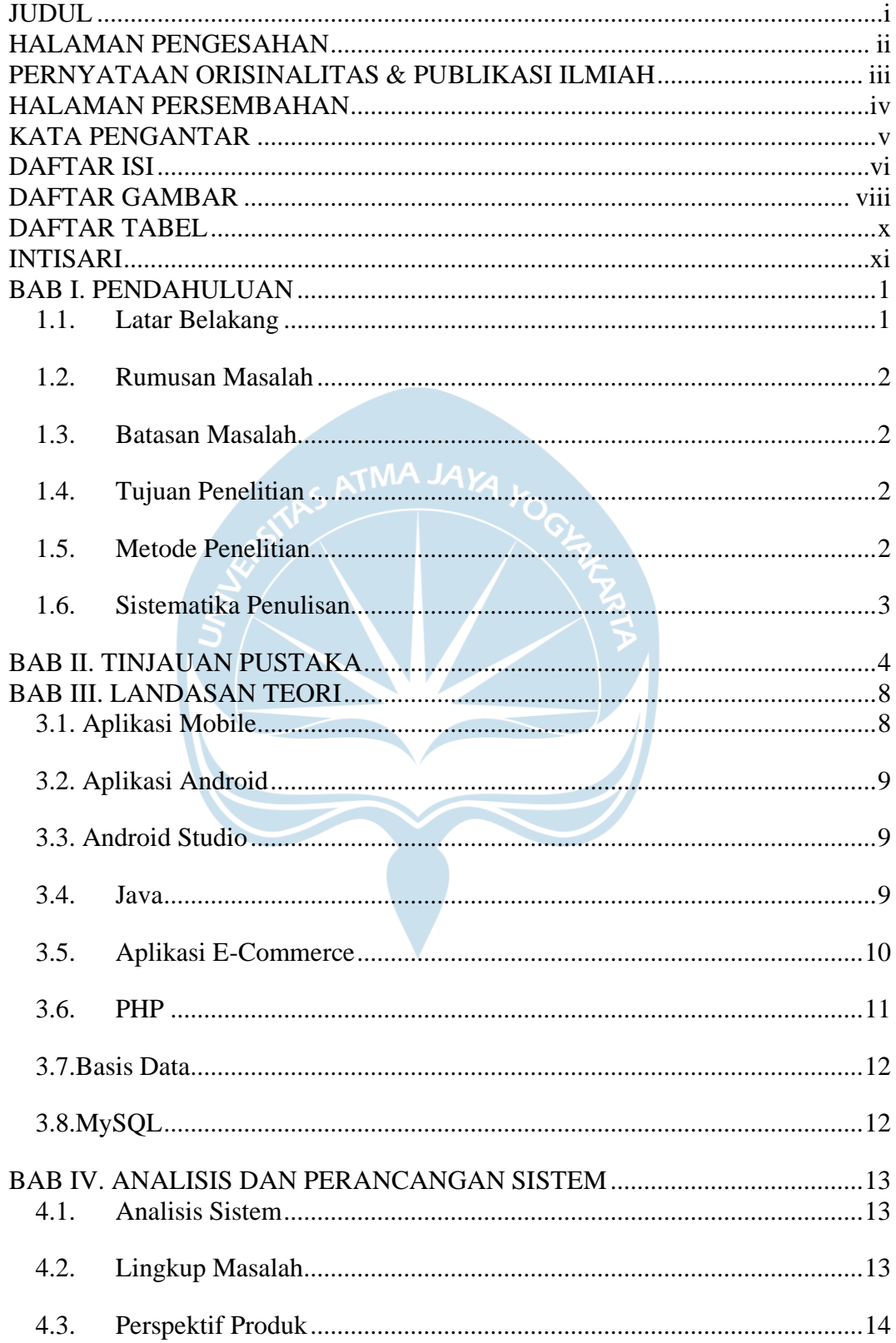

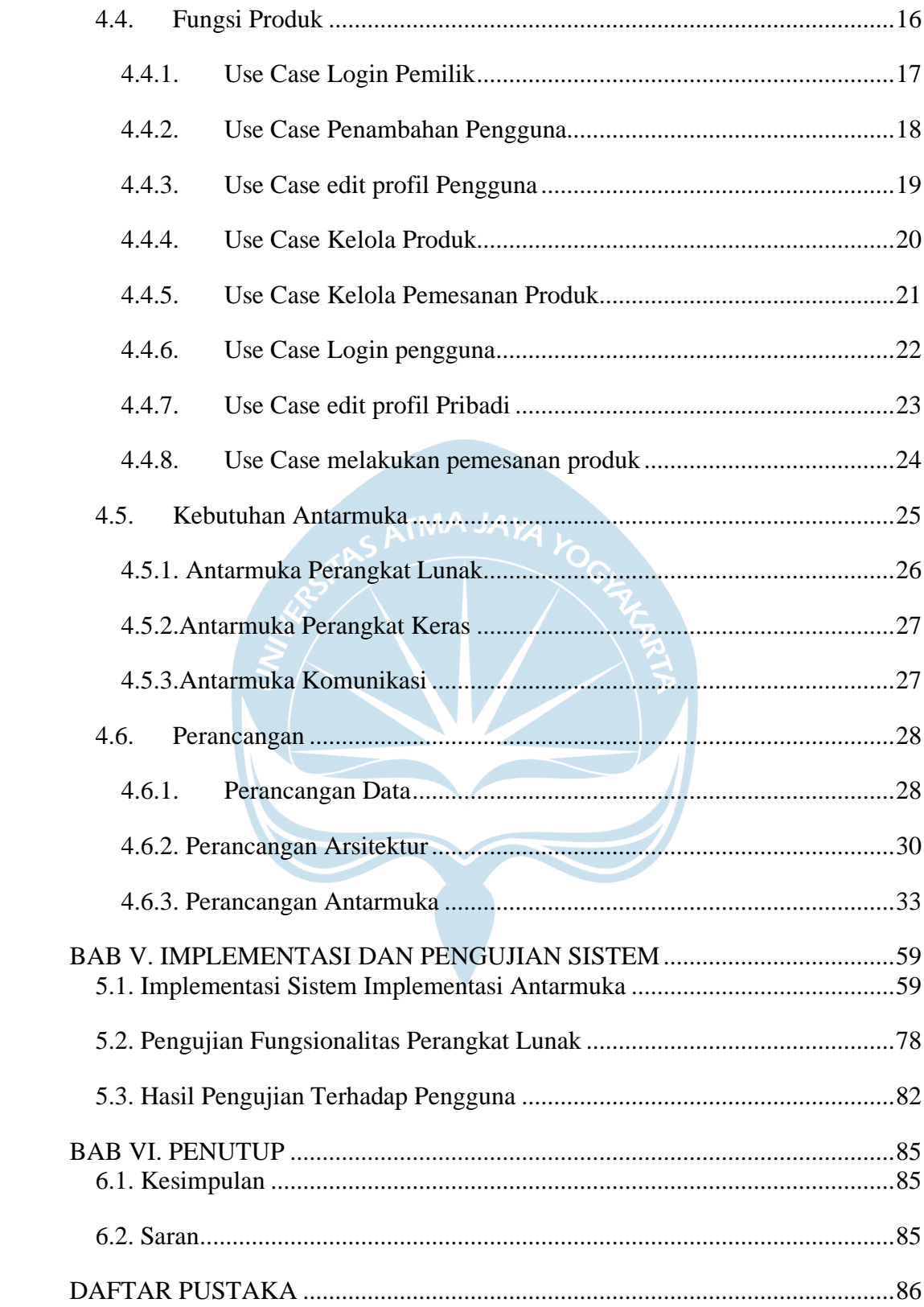

## **DAFTAR GAMBAR**

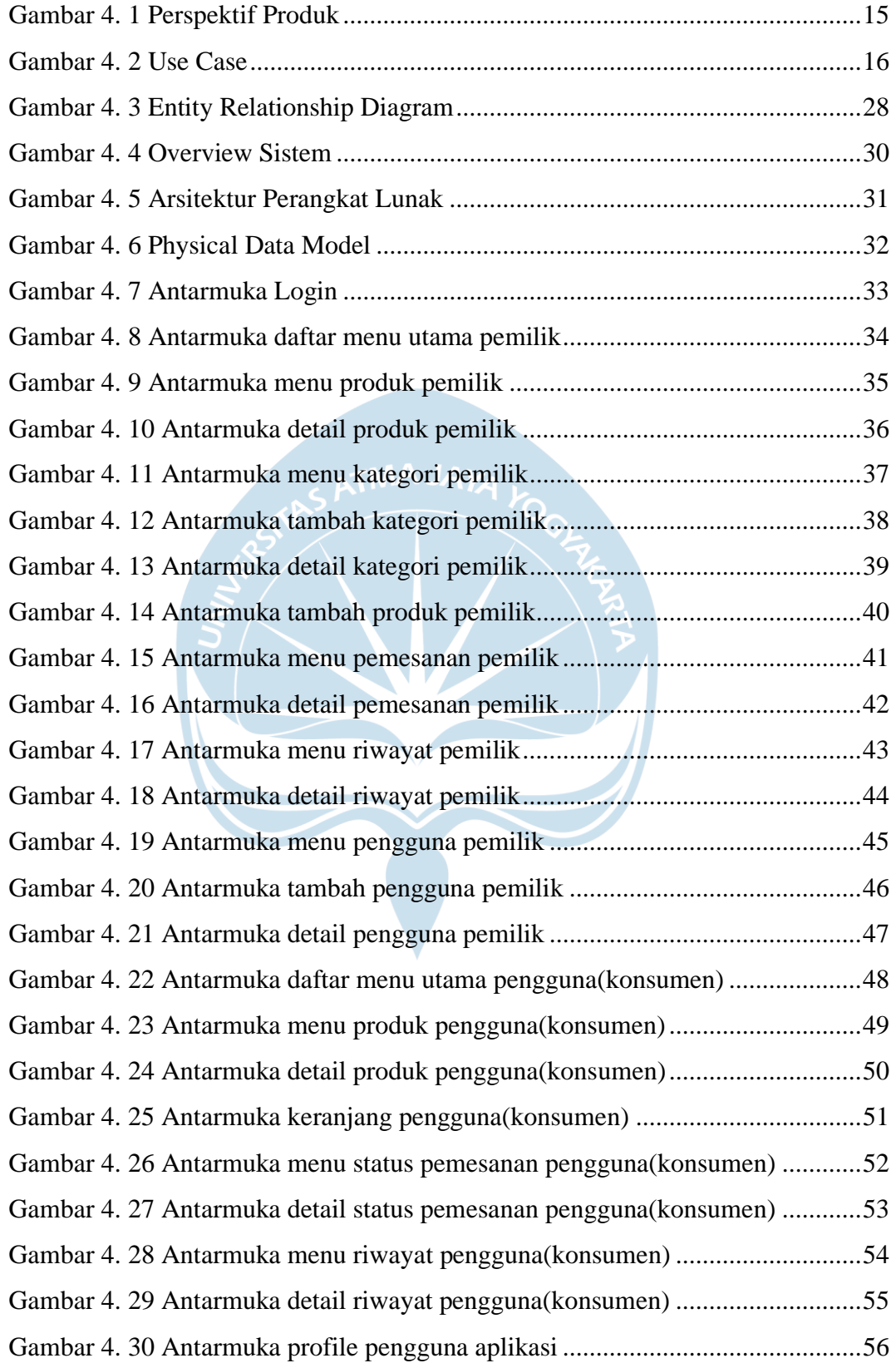

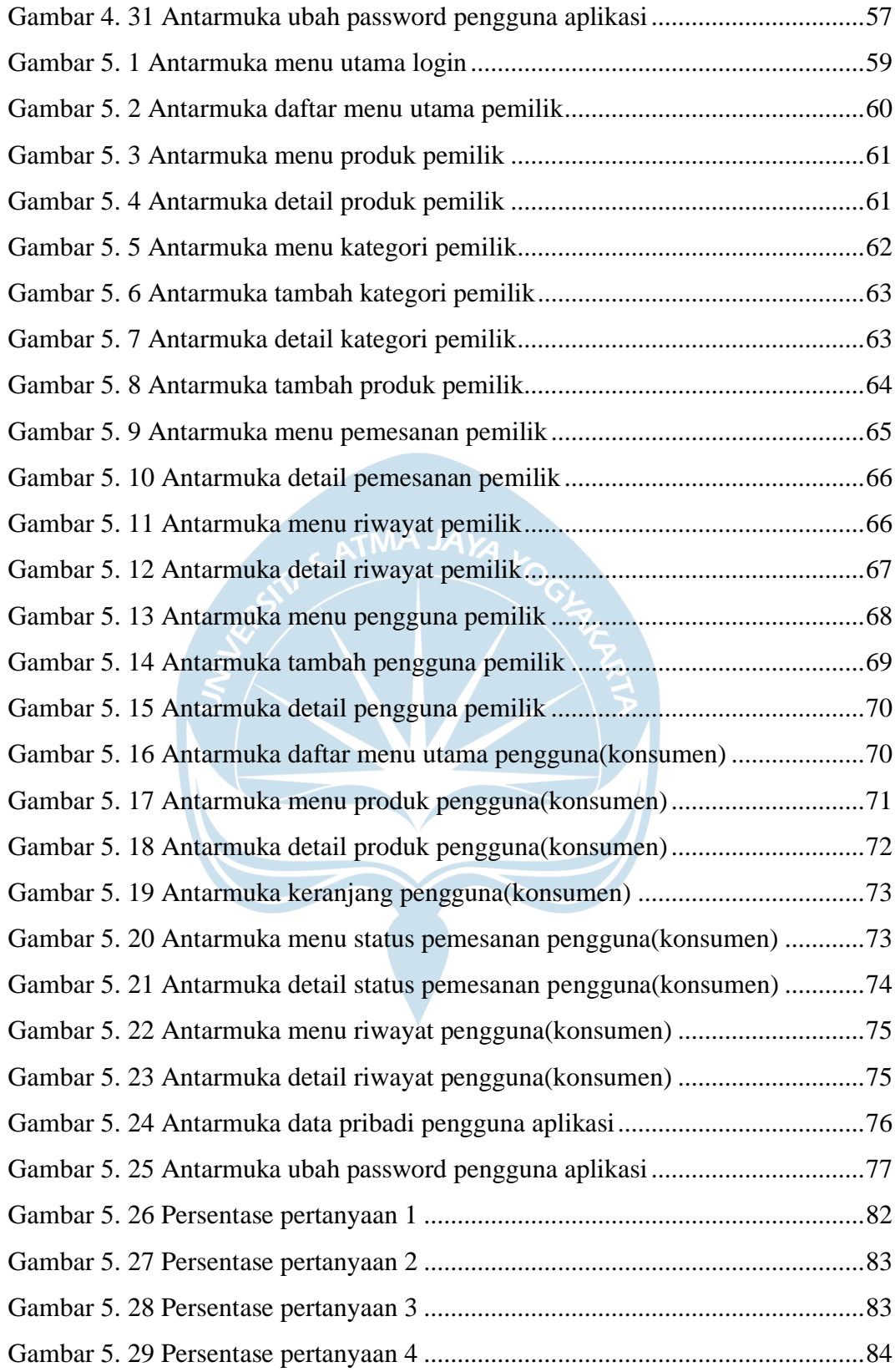

## **DAFTAR TABEL**

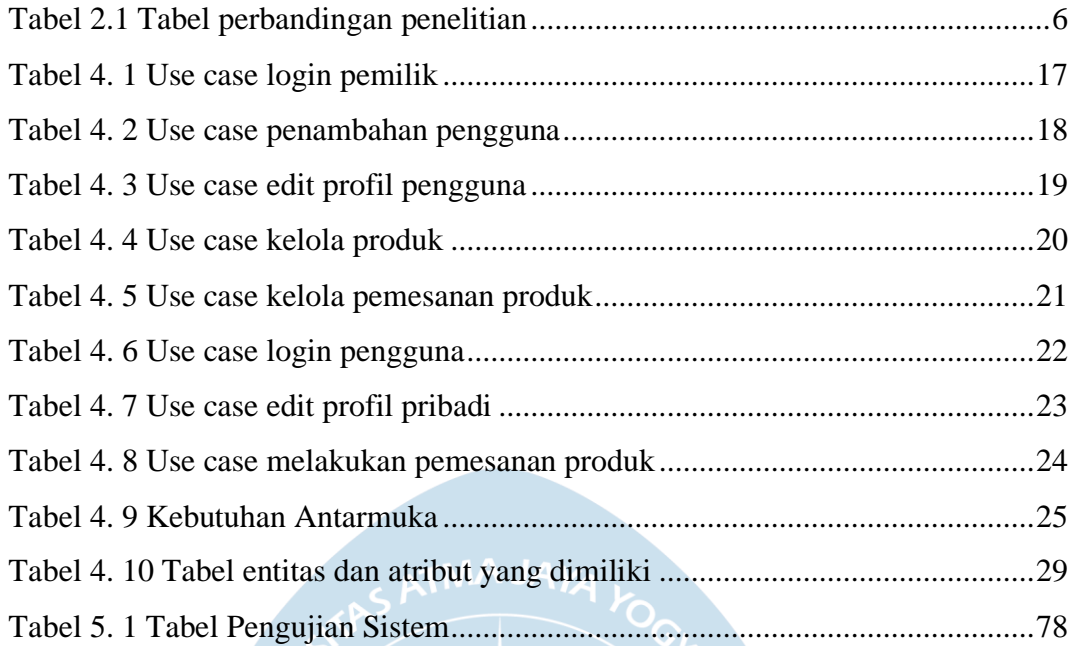

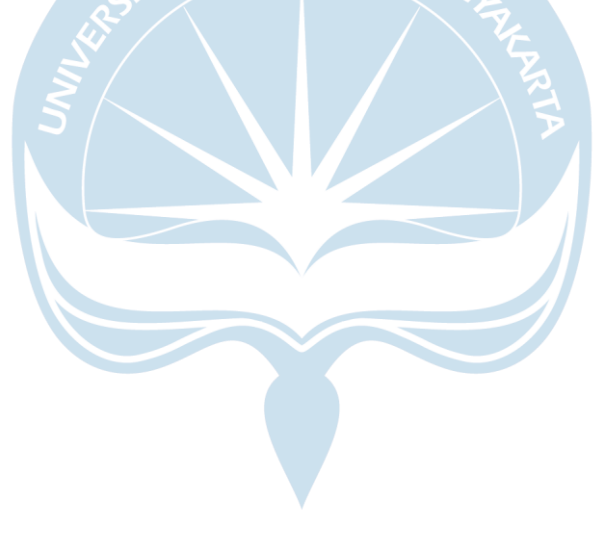

#### **INTISARI**

Seiring berkembangnya teknologi yang sangat pesat pada saat ini, sangat berdampak pada masyarakat sekarang yang berjualan masih menggunakan cara tradisional, dan mengalami penyusutan penjualan dikarenakan sudah banyak masyarakat yang berjualan menggunakan cara berjualan secara online. Akan tetapi masyarakat pada kota Sambas(Kalimantan Barat) masih sangat sedikit yang melakukan penjualan secara online, yang dikarenakan masyarakat disana kurang akan pengetahuan bagaimana cara kerja berjualan secara online, dan jika ini terus berlanjut untuk kedepannya maka dikemudian hari perekonomian masyarakat kota Sambas akan terus mengalami peyusutan.

Dibangunnya aplikasi mobile berbasis *android* yang masih bercakup dalam 1(satu) kota, merupakan sarana masyarakat kota Sambas untuk mengenal bagaimana cara kerja berjualan secara online. Kemudian mempermudah masyarakat kota Sambas untuk melakukan kegiatan jual beli tanpa harus mengeluarkan waktu dan biaya yang lebih.

Dengan adanya aplikasi ini, harapan kedepannya adalah masyarakat kota Sambas bisa mendalami bagaimana cara berjualan secara online. Supaya masyarakat kota Sambas bisa mengikuti langkah ini, dan bisa mengembangkannya sehingga kegiatan jual beli yang dilakukan memiliki cakupan yang lebih luas, tidak hanya berbasis 1(satu) kota.

Kata Kuncil: E-Commerce, Mobile Android, Aplikasi Mobile.

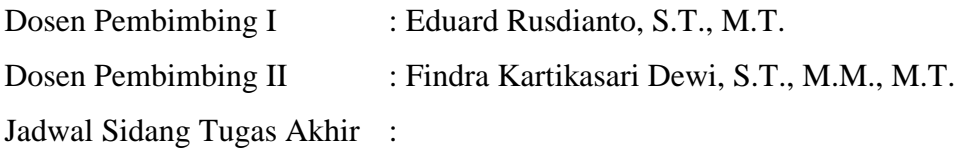